# **A Comprehensive Guide to WACC: Definition, Calculation, and Excel Implementation**

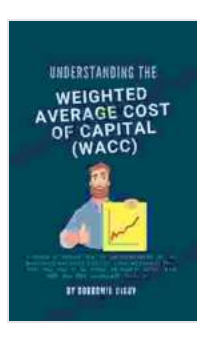

**Weighted Average Cost of Capital (WACC): A quick introduction to the concept of WACC, and how to [calculate it within Excel, illustrated with a case study](https://narrative.deedeebook.com/reads.html?pdf-file=eyJjdCI6IlFoUHA0eEhKd2pjc3oxMmU5M2RwWEkzSXRwWGEwY0dyUGQ0Szh3UWoyQkdIdzl3XC9ianphQjFuQXNlb3dEZ1wvZERsOW5Xa3FuaURyTnRZMlpqeW1MWFErMGt4MUtmdm1PVnM1bzdiYVVnTkE2RUlzeTRDNTU3R1NuSmNBSjV6Y04xYWhRSGZ0K2pLT0daQ005ZDRPMGdOMHY3bTVOemZ3WW5BTFVXZVZIYkd4NmFjcyt1UVZ6Sko0T1JuOWFjYm82UnR5blwvWjlFbktjNDlHY25LMXJmMlBkM1NJS1BRaDF1eWRlSWhuM0kyUlwvK1FyQlpubjNpMVJUM29ZYSt5cDVlZWZYVkk5aUhMQ0hnUk5OemNvMkdMRERCVFJXQXRMcEJQQkVtMldkcVJqUm5helwvWU9TWWxPWEVidmYra0xQM0MiLCJpdiI6IjI3NDI1ZGZkOTRmYmY3YjhhZmNkMTlhNGExMDI2YTU1IiwicyI6IjhkNTA3Nzk3ZTAyZWQ5MzkifQ%3D%3D)**

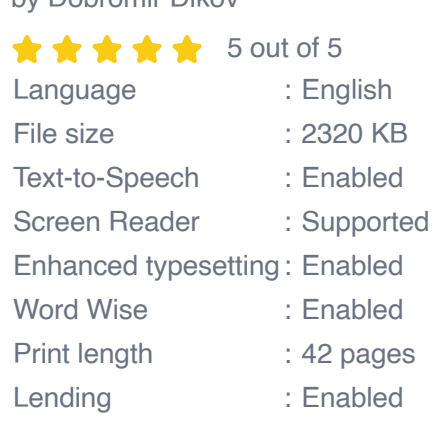

by Dobromir Dikov

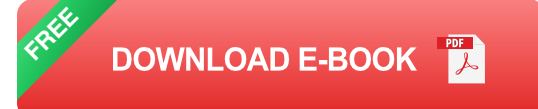

The Weighted Average Cost of Capital (WACC) is a crucial financial metric that measures the average cost of capital for a company. It considers the cost of both debt and equity financing, weighted by their respective proportions in the company's capital structure. Understanding and calculating WACC is essential for businesses to make informed investment decisions and assess their overall financial health.

### **Definition of WACC**

WACC is calculated as the weighted average of the cost of debt and the cost of equity. The cost of debt is the interest rate paid on borrowed funds, while the cost of equity is the expected return required by investors for

providing equity financing. The weights used in the calculation are the proportions of debt and equity in the company's capital structure.

#### **Importance of WACC**

WACC plays a vital role in various financial decisions and analysis, including:

- **Capital Budgeting:** WACC is used to evaluate the profitability of a. potential investment projects. By comparing the project's expected return to the WACC, companies can assess if the project is worth pursuing.
- **Cost of Capital:** WACC represents the overall cost of capital for a m. company. It is used to determine the minimum acceptable return on investments and to compare the cost of funding from different sources.
- **Financial Analysis:** WACC is used by investors and analysts to a. assess a company's financial health and performance. A higher WACC indicates a higher cost of capital, which can impact the company's profitability and financial stability.

# **Calculating WACC in Excel**

Calculating WACC in Excel is a straightforward process that involves the following steps:

## **Step 1: Gather Input Data**

Collect the following data from the company's financial statements:

Market value of debt (MD)m.

- Market value of equity (ME)  $\blacksquare$
- Cost of debt (Kd) a.
- Cost of equity (Ke)

#### **Step 2: Calculate Weights**

Calculate the weights for debt (Wd) and equity (We) using the following formulas:

 $Wd = MD / (MD + ME)$  We = ME / (MD + ME)

## **Step 3: Calculate WACC**

Finally, calculate WACC using the following formula:

 $WACC = Wd * Kd + We * Ke$ 

### **Example Calculation**

Consider the following example data:

- Market value of debt: \$1,000,000  $\mathbb{R}^2$
- Market value of equity: \$2,000,000 ú.
- Cost of debt: 5%
- Cost of equity: 8%  $\blacksquare$

### **Step 1: Weights**

 $Wd = $1,000,000 / ($1,000,000 + $2,000,000) = 0.3333$  We = \$2,000,000 /  $($1,000,000 + $2,000,000) = 0.6667$ 

#### **Step 2: WACC**

 $WACC = 0.3333 * 0.05 + 0.6667 * 0.08 = 0.0667$ 

Therefore, the WACC for this example company is 6.67%.

#### **Factors Affecting WACC**

WACC is influenced by various factors, including:

**Capital Structure:** The proportion of debt and equity in the company's  $\mathbf{u}$ capital structure impacts WACC.

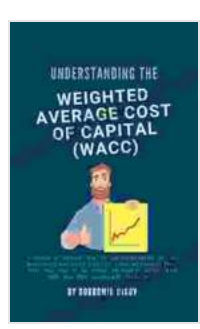

**[Weighted Average Cost of Capital \(WACC\): A quick](https://narrative.deedeebook.com/reads.html?pdf-file=eyJjdCI6IlFoUHA0eEhKd2pjc3oxMmU5M2RwWEkzSXRwWGEwY0dyUGQ0Szh3UWoyQkdIdzl3XC9ianphQjFuQXNlb3dEZ1wvZERsOW5Xa3FuaURyTnRZMlpqeW1MWFErMGt4MUtmdm1PVnM1bzdiYVVnTkE2RUlzeTRDNTU3R1NuSmNBSjV6Y04xYWhRSGZ0K2pLT0daQ005ZDRPMGdOMHY3bTVOemZ3WW5BTFVXZVZIYkd4NmFjcyt1UVZ6Sko0T1JuOWFjYm82UnR5blwvWjlFbktjNDlHY25LMXJmMlBkM1NJS1BRaDF1eWRlSWhuM0kyUlwvK1FyQlpubjNpMVJUM29ZYSt5cDVlZWZYVkk5aUhMQ0hnUk5OemNvMkdMRERCVFJXQXRMcEJQQkVtMldkcVJqUm5helwvWU9TWWxPWEVidmYra0xQM0MiLCJpdiI6IjI3NDI1ZGZkOTRmYmY3YjhhZmNkMTlhNGExMDI2YTU1IiwicyI6IjhkNTA3Nzk3ZTAyZWQ5MzkifQ%3D%3D) introduction to the concept of WACC, and how to calculate it within Excel, illustrated with a case study**

by Dobromir Dikov

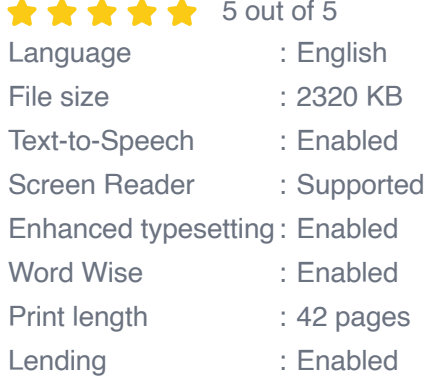

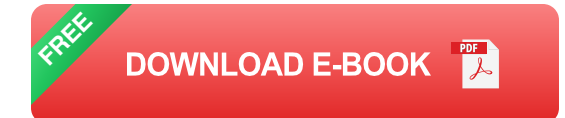

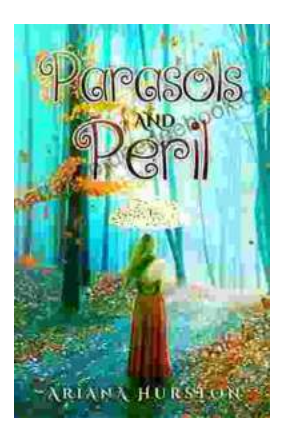

# **[Parasols and Peril: Adventures in Grace](https://narrative.deedeebook.com/book/Parasols%20and%20Peril%20Adventures%20in%20Grace.pdf)**

In the quaint town of Grace, where secrets hide in plain sight and danger lurks beneath the surface, a group of extraordinary young women embark on...

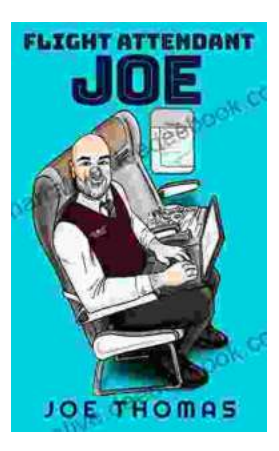

# **[Flight Attendant Joe: A Dedicated Professional](https://narrative.deedeebook.com/book/Flight%20Attendant%20Joe%20A%20Dedicated%20Professional%20in%20the%20Aviation%20Industry.pdf) in the Aviation Industry**

Flight Attendant Joe is a highly experienced and dedicated flight attendant who has been working in the aviation industry for over 15 years. He has...